# **torchrecorder Documentation**

*Release 1.0.3*

**Gautham Venkatasubramanian**

**Sep 04, 2022**

# **CONTENTS**

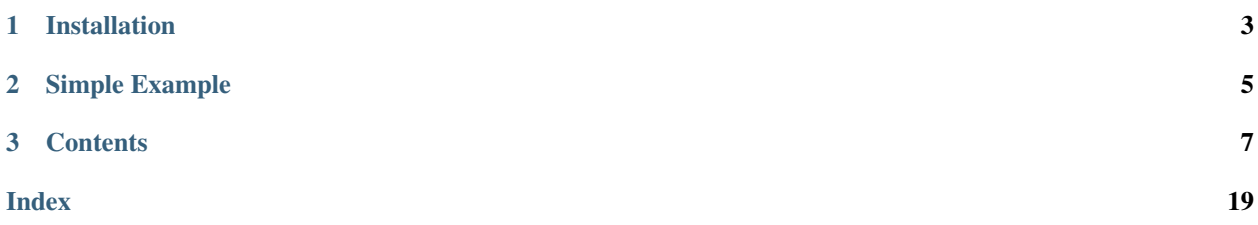

torchrecorder is a Python package that can be used to record the execution graph of a [torch.nn.Module](https://pytorch.org/docs/stable/generated/torch.nn.Module.html#torch.nn.Module) and use it to render a visualization of the network structure via graphviz.

Licensed under MIT License.

## **CHAPTER**

# **ONE**

# **INSTALLATION**

<span id="page-6-0"></span>Requirements:

- Python3.6+
- [PyTorch](https://pytorch.org) v1.3 or greater (the cpu version)
- The [Graphviz](https://graphviz.gitlab.io) library and graphviz [python package](https://graphviz.readthedocs.io/en/stable/manual.html)

Install via pip:

\$ pip install torchrecorder

### **CHAPTER**

**TWO**

### **SIMPLE EXAMPLE**

```
import sys
import torch
import torchrecorder
class SampleNet(torch.nn.Module):
   def __init__(self):
        torch.nn.Module.__init__(self)
        self.linear_1 = torch.nn.Linear(in_features=3, out_features=3, bias=True)
        self.linear_2 = torch.nn.Linear(in_features=3, out_features=3, bias=True)
        self.linear_3 = torch.nn.Linear(in_features=6, out_features=1, bias=True)
        self.my_special_relu = torch.nn.ReLU()
   def forward(self, inputs):
        x = self.linear_1(inputs)
        y = self.linear_2(inputs)
        z = torch.cat([x, y], dim=1)
        z = self.my_special_relu(self.linear_3(z))
        return z
def main():
   i = int(sys.argv[1])net = SampleNet()
   torchrecorder.render_network(
        net,
        name="Sample Net",
        input_shapes=(1, 3),
        directory="./",
        fmt="svg",
        render_depth=i,
    )
```
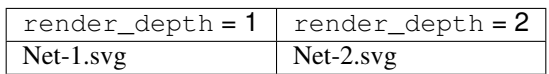

### **CHAPTER**

### **THREE**

### **CONTENTS**

### <span id="page-10-0"></span>**3.1 User Guide**

torchrecorder is pure Python3 code, it does not contain any C modules.

### **3.1.1 Installation**

Requirements:

- [PyTorch](https://pytorch.org) v1.3 or greater (the cpu version is only required)
- The [Graphviz](https://graphviz.gitlab.io) library and its [Python interface](https://graphviz.readthedocs.io/en/stable/manual.html)

Install via pip and PyPI:

\$ pip install torchrecorder

Install via pip and the Github repo:

\$ pip install git+https://github.com/ahgamut/torchrecorder/

### **3.1.2 Examples**

The default usage is via the render network wrapper function.

```
import sys
import torch
import torchrecorder
class SampleNet(torch.nn.Module):
   def __init__(self):
       torch.nn.Module.__init__(self)
        self.linear_1 = torch.nn.Linear(in_features=3, out_features=3, bias=True)
        self.linear_2 = torch.nn.Linear(in_features=3, out_features=3, bias=True)
        self.linear_3 = torch.nn.Linear(in_features=6, out_features=1, bias=True)
        self.my_special_relu = torch.nn.ReLU()
   def forward(self, inputs):
       x = self.linear_1(inputs)
       y = self.linear_2(inputs)
```
(continues on next page)

(continued from previous page)

```
z = torch.cat([x, y], dim=1)
        z = self.my_special_relu(self.linear_3(z))
        return z
def main():
   i = int(sys.argv[1])net = SampleNet()
   torchrecorder.render_network(
       net,
       name="Sample Net",
       input_shapes=(1, 3),
       directory="./",
        fmt="svg",
        render depth=i,
    )
```
Net-1.svg

The [render\\_network](#page-13-0) function calls  $record$  and [make\\_dot](#page-14-0) so the call to  $render$  network in the above example could be written as below, to allow for any modifications to the  $\text{Digraph}$  $\text{Digraph}$  $\text{Digraph}$  after rendering.

```
def main2():
   i = int(sys.argv[1])net = SampleNet()
   # equivalent to calling render_network
   rec = torchrecorder, record(net, name="Sample Net", input\_shapes=(1, 3))g = torchrecorder.make_dot(rec, render_depth=i)
   # g is graphviz.Digraph object
   q.format = "svq"g.attr(label="{} at depth={}".format("Sample Net", i))
   g.render("{}-{}".format("Sample Net", i), directory="./", cleanup=True)
```
#### **Styling graphviz attributes**

To change the default styling attributes of every node, you can pass any number of  $graphviz$ -related attributes<sup>[1](#page-11-0)</sup> as keyword arguments to [render\\_network](#page-13-0) (or [make\\_dot](#page-14-0)). The below example sets Lato as the default font.

```
def main():
   net = SampleNet()
   rec = torchrecorder.record(net, name="Sample Net", input_shapes=(1, 3))
   g = torchrecorder.make_dot(rec, render_depth=1, fontname="Lato")
   g.format = "svg"g.attr(label="Font Change via styler_args")
    g.render("{}-{}".format("StyleArgs", 1), directory="./", cleanup=True)
```
<span id="page-11-0"></span><sup>&</sup>lt;sup>1</sup> the list of graphviz node attributes can be seen at [https://graphviz.gitlab.io/\\_pages/doc/info/attrs.html](https://graphviz.gitlab.io/_pages/doc/info/attrs.html)

#### **Custom Styler Objects**

If the default styling of node shapes/colors is not sufficient, you can create a subclass of  $GraphvizStyler$  and pass it to [make\\_dot](#page-14-0) via the styler\_cls argument. The subclass needs to accepts graphviz attributes as keyword arguments, and override the  $style\_node$  and  $style\_edge$  methods.

In the below example, I construct a styler subclass that shows some parameters of [Conv2d](https://pytorch.org/docs/stable/generated/torch.nn.Conv2d.html#torch.nn.Conv2d) objects, draws orange edges out of [Conv2d](https://pytorch.org/docs/stable/generated/torch.nn.Conv2d.html#torch.nn.Conv2d) objects, and blue edges into [ReLU](https://pytorch.org/docs/stable/generated/torch.nn.ReLU.html#torch.nn.ReLU) objects:

```
class ConvSample(torch.nn.Module):
   def __init__(self):
        super() . _init ()
        self.conv1 = torch.nn.Conv2d(
            in_channels=1, out_channels=5, kernel_size=5, stride=2, padding=2
        )
        self.conv2 = torch.nn.Conv2d(
           in_channels=5, out_channels=5, kernel_size=3, stride=1, padding=1
        )
        self.relu = torch.nn.ReLU(inplace=False)
    def forward(self, x):
        x1 = self.count(x)x2 = self.comv2(x1)x3 = x1 + x2return self.relu(x3)
class MyStyler(GraphvizStyler):
    def style_node(self, node):
        default = super().style_node(node)
        if isinstance(node.fn, torch.nn.Conv2d):
            params = \{\}params["kernel_size"] = node.fn.kernel_size
            params["padding"] = node.fn.padding
            params["stride"] = node.fn.stride
            default["label"] = (
                node.name
                + "\n("
                + ",\n".join("{}={}".format(k, v) for k, v in params.items())
                + ^{\circ} ") "
            )
            default["penwidth"] = "2.4"
        return default
    def style_edge(self, fnode, tnode):
        if isinstance(fnode.fn, torch.nn.Conv2d) and isinstance(tnode.fn, torch.
˓→Tensor):
            return {"penwidth": "4.8", "color": "#ee8800"}
        elif isinstance(tnode.fn, torch.nn.ReLU) and isinstance(fnode.fn, torch.
˓→Tensor):
            return {"penwidth": "4.8", "color": "#00228f"}
        else:
            return super().style_edge(fnode, tnode)
def main():
    net = ConvSample()
    rec = torchrecorder. record(net, name="ConvSample", input_shapes=(1, 1, 10, 10))
```
(continues on next page)

(continued from previous page)

```
q = torchrecorder.make_dot(rec, render_depth=1, styler_cls=MyStyler, fontname=
\rightarrow"Lato")
   g.format = "svq"g.attr(label="Custom Styler Class")
   g.render("{}-{}".format("CustomStyler", 1), directory="./", cleanup=True)
```
#### **Rendering into different formats**

Currently, the torchrecorder package only provides rendering into graphviz objects, but the rendering functionality can be extended by subclassing the [BaseRenderer](#page-17-0) class in a manner similar to the  $GraphvizRenderer.$  $GraphvizRenderer.$  You can read the source code to see how the subclassing can be done.

If you create a subclass of [BaseRenderer](#page-17-0) for a new rendering format, submit a pull request! I've been trying to render in a [SigmaJS-](http://sigmajs.org/)compatible format, but haven't been able to.

### **3.2 API Reference**

### **3.2.1 Convenience Functions**

```
torchrecorder.render_network(net, name, input_shapes, directory, filename=None, fmt='svg', in-
                                 put_data=None, render_depth=1, **styler_args)
    torch.nn.Module to an image via graphviz.
```
#### **Parameters**

- **net** ([torch.nn.Module](https://pytorch.org/docs/stable/generated/torch.nn.Module.html#torch.nn.Module)) –
- **name**  $(str)$  $(str)$  $(str)$  name of the network
- **input\_shapes** ([None,](https://docs.python.org/3.6/library/constants.html#None) [tuple](https://docs.python.org/3.6/library/stdtypes.html#tuple) or [list](https://docs.python.org/3.6/library/stdtypes.html#list)[\(tuple\)](https://docs.python.org/3.6/library/stdtypes.html#tuple)) [tuple](https://docs.python.org/3.6/library/stdtypes.html#tuple) if net has a single input, [list](https://docs.python.org/3.6/library/stdtypes.html#list) ( [tuple](https://docs.python.org/3.6/library/stdtypes.html#tuple) ), [None](https://docs.python.org/3.6/library/constants.html#None) if input\_data is provided
- **directory**  $(str)$  $(str)$  $(str)$  directory to store the rendered image
- **fmt** ([str,](https://docs.python.org/3.6/library/stdtypes.html#str) optional) image format
- **input data** (torch. Tensor or [tuple](https://docs.python.org/3.6/library/stdtypes.html#tuple) (torch. Tensor ), optional) if net requires normalized inputs, provide them here instead of setting input\_shapes.
- **render\_depth** ([int,](https://docs.python.org/3.6/library/functions.html#int) optional) Default 1.
- **\*\*styler\_args** node attributes to pass to graphviz

<span id="page-13-1"></span>torchrecorder.**record**(*net*, *name*, *input\_shapes*, *input\_data=None*) Record the graph by running a single pass of a [torch.nn.Module](https://pytorch.org/docs/stable/generated/torch.nn.Module.html#torch.nn.Module).

#### **Parameters**

- **net** ([torch.nn.Module](https://pytorch.org/docs/stable/generated/torch.nn.Module.html#torch.nn.Module)) –
- **name**  $(str)$  $(str)$  $(str)$  name of the network
- **input\_shapes** ([None,](https://docs.python.org/3.6/library/constants.html#None) [tuple](https://docs.python.org/3.6/library/stdtypes.html#tuple) or [list](https://docs.python.org/3.6/library/stdtypes.html#list)[\(tuple\)](https://docs.python.org/3.6/library/stdtypes.html#tuple)) [tuple](https://docs.python.org/3.6/library/stdtypes.html#tuple) if net has a single input, [list](https://docs.python.org/3.6/library/stdtypes.html#list) ( [tuple](https://docs.python.org/3.6/library/stdtypes.html#tuple) ), [None](https://docs.python.org/3.6/library/constants.html#None) if input\_data is provided

• **input data** (torch. Tensor or [tuple](https://docs.python.org/3.6/library/stdtypes.html#tuple) (torch. Tensor ), optional) – if net requires normalized inputs, provide them here instead of setting input\_shapes.

<span id="page-14-6"></span>Returns a [Recorder](#page-18-0) object containing the execution graph

<span id="page-14-0"></span>torchrecorder.**make\_dot**(*rec*, *render\_depth=256*, *styler\_cls=None*, *\*\*styler\_args*) Produces Graphviz representation from a [Recorder](#page-18-0) object

**Parameters** 

- **rec** ([Recorder](#page-18-0)) –
- **render\_depth** ([int](https://docs.python.org/3.6/library/functions.html#int)) depth until which nodes should be rendered
- **styler\_cls** styler class to instantiate when styling nodes. If [None](https://docs.python.org/3.6/library/constants.html#None), defaults to [GraphvizStyler](#page-14-1).

Kwargs: styler\_args (optional): styler properties to be set for all nodes

Returns a graphviz. Digraph with the rendered nodes

#### **Custom graphviz styling**

```
class torchrecorder.renderer.GraphvizStyler(**styler_args)
    object
```
Provide styling options before rendering to graphviz.

#### **styles**

contains style properties for each subclass of [BaseNode](#page-16-0)

Type [dict](https://docs.python.org/3.6/library/stdtypes.html#dict)

```
style_node(node)
```
Construct style properties for the given node.

Can be overridden to perform custom styling.

```
BaseNode) -
```
Returns a [dict](https://docs.python.org/3.6/library/stdtypes.html#dict) containing the required style properties

#### <span id="page-14-3"></span>**style\_edge**(*fnode*, *tnode*)

Construct style properties to render the given edge

Parameters

- **fnode** [BaseNode](#page-16-0)
- **tnode** [BaseNode](#page-16-0)

Returns a [dict](https://docs.python.org/3.6/library/stdtypes.html#dict) containing the required style properties

The [style\\_node](#page-14-2) and [style\\_edge](#page-14-3) methods read the properties [BaseNode](#page-16-0) objects, so any subclass of [GraphvizStyler](#page-14-1) would need the same.

```
class torchrecorder.nodes.TensorNode(name='', fn=None, depth=-1, parent=None)
    torchrecorder.nodes.BaseNode
```
<span id="page-14-4"></span>Node to encapsulate a torch. Tensor.

**fn**

Type torch. Tensor

#### <span id="page-15-6"></span>**name**

name of the  $fn$ 

Type [str](https://docs.python.org/3.6/library/stdtypes.html#str)

#### **depth**

[int](https://docs.python.org/3.6/library/functions.html#int), scope depth of  $fn$ 

Type [int](https://docs.python.org/3.6/library/functions.html#int)

#### **parent**

a  $fn$  in whose scope the current  $fn$  exists

#### Type [object](https://docs.python.org/3.6/library/functions.html#object)

<span id="page-15-5"></span>**class** torchrecorder.nodes.**OpNode**(*name=''*, *fn=None*, *depth=-1*, *parent=None*) Bases: [torchrecorder.nodes.BaseNode](#page-16-0)

Node to encapsulate an Op, a grad\_fn attribute of a torch. Tensor.

#### <span id="page-15-0"></span>**fn**

Type torch. Tensor

#### **name**

name of the  $fn$ 

Type [str](https://docs.python.org/3.6/library/stdtypes.html#str)

#### **depth**

[int](https://docs.python.org/3.6/library/functions.html#int), scope depth of  $fn$ 

Type [int](https://docs.python.org/3.6/library/functions.html#int)

#### **parent**

a [Module](https://pytorch.org/docs/stable/generated/torch.nn.Module.html#torch.nn.Module) in whose forward the current OpNode. fn was executed

#### Type [object](https://docs.python.org/3.6/library/functions.html#object)

<span id="page-15-2"></span>**class** torchrecorder.nodes.**LayerNode**(*name=''*, *fn=None*, *depth=-1*, *parent=None*) Bases: [torchrecorder.nodes.BaseNode](#page-16-0)

Node to encapsulate a [torch.nn.Module](https://pytorch.org/docs/stable/generated/torch.nn.Module.html#torch.nn.Module).

#### <span id="page-15-1"></span>**fn**

Type [torch.nn.Module](https://pytorch.org/docs/stable/generated/torch.nn.Module.html#torch.nn.Module)

#### **name**

name of the [fn](#page-15-1)

Type [str](https://docs.python.org/3.6/library/stdtypes.html#str)

#### <span id="page-15-4"></span>**depth**

[int](https://docs.python.org/3.6/library/functions.html#int), scope depth of  $fn$ 

Type [int](https://docs.python.org/3.6/library/functions.html#int)

#### **parent**

a [Module](https://pytorch.org/docs/stable/generated/torch.nn.Module.html#torch.nn.Module) in whose [forward](https://pytorch.org/docs/stable/generated/torch.nn.Module.html#torch.nn.Module.forward) [fn](#page-15-1) was called

Type [object](https://docs.python.org/3.6/library/functions.html#object)

#### <span id="page-15-3"></span>**subnets**

a set [Module](https://pytorch.org/docs/stable/generated/torch.nn.Module.html#torch.nn.Module) s or grad\_[fn](#page-15-1) s which are called in fn 's [forward](https://pytorch.org/docs/stable/generated/torch.nn.Module.html#torch.nn.Module.forward)

Type [set](https://docs.python.org/3.6/library/stdtypes.html#set)

#### <span id="page-16-4"></span>**pre**

handle to the prehook on  $fn$ 

#### **post**

handle to the hook on  $fn$ 

<span id="page-16-3"></span>**class** torchrecorder.nodes.**ParamNode**(*name=''*, *fn=None*, *depth=-1*, *parent=None*) Bases: [torchrecorder.nodes.TensorNode](#page-14-5)

Node to encapsulate a torch.nn.Parameter.

#### <span id="page-16-1"></span>**fn**

Type torch.nn.Parameter

#### **name**

name of the  $fn$ 

Type [str](https://docs.python.org/3.6/library/stdtypes.html#str)

#### **depth**

[int](https://docs.python.org/3.6/library/functions.html#int), scope depth of  $fn$ 

Type [int](https://docs.python.org/3.6/library/functions.html#int)

#### **parent**

a [Module](https://pytorch.org/docs/stable/generated/torch.nn.Module.html#torch.nn.Module) whose [parameters](https://pytorch.org/docs/stable/generated/torch.nn.Module.html#torch.nn.Module.parameters) contains [fn](#page-16-1)

Type [object](https://docs.python.org/3.6/library/functions.html#object)

```
class torchrecorder.nodes.BaseNode(name='', fn=None, depth=-1, parent=None)
     Bases: object
```
Wrapper object to encapsulate recorded information.

#### <span id="page-16-2"></span>**fn**

an [object](https://docs.python.org/3.6/library/functions.html#object) recorded by the [Recorder](#page-18-0)

Type [object](https://docs.python.org/3.6/library/functions.html#object)

#### **name**

name of the  $fn$ 

#### Type [str](https://docs.python.org/3.6/library/stdtypes.html#str)

**depth**

[int](https://docs.python.org/3.6/library/functions.html#int), scope depth of  $fn$ 

Type [int](https://docs.python.org/3.6/library/functions.html#int)

#### **parent**

a  $fn$  in whose scope the current  $fn$  exists

Type [object](https://docs.python.org/3.6/library/functions.html#object)

### <span id="page-17-6"></span>**3.2.2 Custom Rendering**

If you are creating a new format to render information from a  $Recorder$ , you would need to subclass the following methods in [BaseRenderer](#page-17-0), as done in [GraphvizRenderer](#page-17-1):

- [render\\_node](#page-17-2)
- [render\\_recursive\\_node](#page-17-3)
- render edge

<span id="page-17-1"></span>**class** torchrecorder.renderer.**GraphvizRenderer**(*rec*, *render\_depth=256*, *styler\_cls=None*,

*\*\*styler\_args*) Bases: [torchrecorder.renderer.base.BaseRenderer](#page-17-0)

Render information from a [Recorder](#page-18-0) into a graphviz. Digraph.

#### **styler**

[GraphvizStyler](#page-14-1) or a subclass

Type class

<span id="page-17-2"></span>**render\_node**(*g*, *node*)

Render a node in graphviz

Renders node into the [Digraph](https://graphviz.readthedocs.io/en/stable/api.html#graphviz.Digraph) g, after applying appropriate styling. If node is a [LayerNode](#page-15-2), checks [render\\_depth](#page-17-5) to see if its [subnets](#page-15-3) have to rendered.

#### Parameters

- **g** ([graphviz.Digraph](https://graphviz.readthedocs.io/en/stable/api.html#graphviz.Digraph)) –
- **node** ([BaseNode](#page-16-0)) –
- <span id="page-17-3"></span>**render\_recursive\_node**(*g*, *node*)

Render a [LayerNode](#page-15-2) and its subnets.

#### Parameters

- **g** ([graphviz.Digraph](https://graphviz.readthedocs.io/en/stable/api.html#graphviz.Digraph)) –
- **node** ([LayerNode](#page-15-2)) has a [depth](#page-15-4) greater than [render\\_depth](#page-17-5)

The node is rendered as a separate [Digraph](https://graphviz.readthedocs.io/en/stable/api.html#graphviz.Digraph) and then is added as a graphviz. Digraph.subgraph to g.

#### <span id="page-17-4"></span>**render\_edge**(*g*, *fnode*, *tnode*)

Render an edge in graphviz

#### Parameters

- **g** ([graphviz.Digraph](https://graphviz.readthedocs.io/en/stable/api.html#graphviz.Digraph)) –
- **fnode** ([BaseNode](#page-16-0)) –
- **tnode** ([BaseNode](#page-16-0)) –

#### <span id="page-17-0"></span>**class** torchrecorder.renderer.base.**BaseRenderer**(*rec*, *render\_depth=256*) Bases: [object](https://docs.python.org/3.6/library/functions.html#object)

Base Class for rendering information from a [Recorder](#page-18-0).

**rec**

#### Type [Recorder](#page-18-0)

#### <span id="page-17-5"></span>**render\_depth**

nodes having a greater depth than this value will not be rendered

#### Type [int](https://docs.python.org/3.6/library/functions.html#int)

#### <span id="page-18-1"></span>**processed**

An OrderedDict whose keys contain nodes and values contain the corresponding (directed) edge lists

Type collections. OrderedDict

### **3.2.3 Custom Recording**

<span id="page-18-0"></span>Subclassing [Recorder](#page-18-0) should be unnecessary in most cases.

```
class torchrecorder.recorder.Recorder
```
Bases: [object](https://docs.python.org/3.6/library/functions.html#object)

Record and store execution graph information

#### **fn\_set**

a set of objects  $( f n s)$  that contain recordable information

Type [set](https://docs.python.org/3.6/library/stdtypes.html#set)

#### **nodes**

a mapping of [fn](#page-16-2)s to their corresponding [BaseNode](#page-16-0)s

Type [dict](https://docs.python.org/3.6/library/stdtypes.html#dict)

**fn\_types**

a count of  $f_n$ s by type for naming

Type [dict](https://docs.python.org/3.6/library/stdtypes.html#dict)

#### **edges**

a set of edges, each a pair of  $f_n$ s

#### Type [set](https://docs.python.org/3.6/library/stdtypes.html#set)[\(tuple\)](https://docs.python.org/3.6/library/stdtypes.html#tuple)

**add\_node**(*net*, *depth=0*, *parent=None*, *name=None*) Construct a node of recording graph.

Construct a [BaseNode](#page-16-0) that will store information related to net as the neural network is run.

#### **Parameters**

- **net** Object whose information will be stored as the fn attribute of a [BaseNode](#page-16-0)
- **depth** The scope depth at which net is found
- **parent** The object as part of which net will be run
- **name** a name to recognize the object during rendering, defaults to class name

#### Returns [None](https://docs.python.org/3.6/library/constants.html#None)

#### **add\_dummy**(*dummy*, *fn*)

Point to an existing node to assist recording.

Instead of creating a separate node, the dummy object is used to point to an existing node containing fn. Used for dummy ops and AccumulateGradients (see [leaf\\_dummy](#page-20-0)).

#### **Parameters**

- **dummy** a dummy [torch.Tensor](https://pytorch.org/docs/stable/tensors.html#torch.Tensor) or op that should not be recorded
- **fn** a recorded object that will be connected to further ops

#### <span id="page-19-0"></span>**add\_edge**(*\_from*, *\_to*)

Construct an edge of the recording graph.

Records an edge between two [fn](#page-16-2) objects to be used while rendering. This will be used along with the nodes dictionary to map edges properly.

#### Parameters

•  $from (fn) from (fn) from (fn) -$ 

•  $\mathbf{to}$  ([fn](#page-16-2)) –

#### **register\_hooks**(*net*, *depth=0*, *parent=None*, *name=None*)

Register the hooks of the [Recorder](#page-18-0) recursively on a [torch.nn.Module](https://pytorch.org/docs/stable/generated/torch.nn.Module.html#torch.nn.Module).

The hooks registered are [partial](https://docs.python.org/3.6/library/functools.html#functools.partial) versions of [prehook](#page-20-1) and [posthook](#page-20-2) corresponding to each node.

#### Parameters

- **net** ([Module](https://pytorch.org/docs/stable/generated/torch.nn.Module.html#torch.nn.Module)) –
- depth  $(int)$  $(int)$  $(int)$  –
- **parent** ([torch.nn.Module](https://pytorch.org/docs/stable/generated/torch.nn.Module.html#torch.nn.Module)) the parent of net
- **name**  $(str)$  $(str)$  $(str)$  name of net

Returns [None](https://docs.python.org/3.6/library/constants.html#None)

#### **remove\_hooks**()

Remove hooks from any [Module](https://pytorch.org/docs/stable/generated/torch.nn.Module.html#torch.nn.Module)s in [LayerNode](#page-15-2)s.

After the recording is completed, the hooks in  $LayerNodes$  $LayerNodes$  are unnecessary. They are removed to prevent any possible issues.

#### torchrecorder.recorder.**op\_acc**(*gf*, *rec*, *node*)

Operator Accumulator.

Creates an *[OpNode](#page-15-5)* to record the newly-performed operation  $\sigma f$ , if not already recorded. If  $\sigma f$  is an initialization op (AccumulateGradient), then points gf to its connected [torch.Tensor](https://pytorch.org/docs/stable/tensors.html#torch.Tensor) instead of creating an  $OpNode$ . Otherwise recursively checks all operations that are connected to  $qf$  and adds them if necessary.

#### **Parameters**

- **gf** current operation, a grad\_fn object obtained from a torch. Tensor
- **rec** a [Recorder](#page-18-0) object whose nodes are updated
- **node** [LayerNode](#page-15-2) whose fn the current operation is a part of

#### Returns [None](https://docs.python.org/3.6/library/constants.html#None)

torchrecorder.recorder.**tensor\_acc**(*tensor*, *rec*, *node*)

Tensor Accumulator.

Creates a [TensorNode](#page-14-5) to record the newly-created tensor, if not already recorded. Note that the resulting [TensorNode](#page-14-5) has the same parent as node, because the tensor is the output of/input to node.fn.

#### Parameters

- **tensor** a [torch.Tensor](https://pytorch.org/docs/stable/tensors.html#torch.Tensor)
- **rec** a [Recorder](#page-18-0) object whose nodes are updated
- **node** a [LayerNode](#page-15-2) whose fn outputs/inputs tensor

#### Returns [None](https://docs.python.org/3.6/library/constants.html#None)

### <span id="page-20-3"></span>torchrecorder.recorder.**param\_acc**(*param*, *rec*, *node*)

#### Parameter Accumulator.

Creates a [ParamNode](#page-16-3) to record the parameter param of node. fn, if not already recorded. Note that node. fn is the *parent* of param.

#### **Parameters**

- **param** a Parameter
- **rec** the [Recorder](#page-18-0) object whose nodes are updated
- **node** [LayerNode](#page-15-2) whose fn contains param

#### Returns [None](https://docs.python.org/3.6/library/constants.html#None)

<span id="page-20-0"></span>torchrecorder.recorder.**leaf\_dummy**(*tensor*, *rec*)

Performs a dummy operation (adding 0) to a leaf [Tensor](https://pytorch.org/docs/stable/tensors.html#torch.Tensor).

This ensures that the (possibly in-place) operations performed on tensor hereafter can be correctly mapped. The dummy tensor (and operation) are not recorded separately, they merely point to the original tensor.

#### **Parameters**

- **tensor** a newly-formed leaf [torch.Tensor](https://pytorch.org/docs/stable/tensors.html#torch.Tensor)
- **rec** the [Recorder](#page-18-0) object whose nodes are updated

#### Returns tensor after adding 0

#### <span id="page-20-1"></span>torchrecorder.recorder.**prehook**(*module*, *inputs*, *rec*, *node*)

hook to record BEFORE the given module is run.

Records parameters contained in module, then checks each tensor in inputs for any operations that may have run after the end of the previous module. The inputs are then converted to leaf tensors and recorded before being passed off to the module.

#### **Parameters**

- **module** a [torch.nn.Module](https://pytorch.org/docs/stable/generated/torch.nn.Module.html#torch.nn.Module)
- **inputs** a [torch.Tensor](https://pytorch.org/docs/stable/tensors.html#torch.Tensor) or a [tuple](https://docs.python.org/3.6/library/stdtypes.html#tuple) of [torch.Tensor](https://pytorch.org/docs/stable/tensors.html#torch.Tensor)s
- **rec** a [Recorder](#page-18-0) object for global information
- **node** ([LayerNode](#page-15-2)) node. fn is module.

Returns the leaf-equivalent of inputs.

#### <span id="page-20-2"></span>torchrecorder.recorder.**posthook**(*module*, *inputs*, *outputs*, *rec*, *node*)

hook to record AFTER the given module has run and returned.

Records any operations that may have run as part of module, then checks if each tensor in the outputs has already been recorded by a submodule of the current module (the submodule's [posthook](#page-20-2) would execute first!). If necessary, the outputs are converted to leaf tensors to record operations afresh.

#### **Parameters**

- **module** a [torch.nn.Module](https://pytorch.org/docs/stable/generated/torch.nn.Module.html#torch.nn.Module)
- **inputs** a [torch.Tensor](https://pytorch.org/docs/stable/tensors.html#torch.Tensor) or a tuple of [torch.Tensor](https://pytorch.org/docs/stable/tensors.html#torch.Tensor)s
- **outputs** a [torch.Tensor](https://pytorch.org/docs/stable/tensors.html#torch.Tensor) or a tuple of [torch.Tensor](https://pytorch.org/docs/stable/tensors.html#torch.Tensor)s
- **rec** a [Recorder](#page-18-0) object for global information
- **node** ([LayerNode](#page-15-2)) node. fn is module.

Returns the leaf-equivalent of outputs.

# **3.3 License**

MIT License

Copyright (c) 2019-2020 Gautham Venkatasubramanian

Permission is hereby granted, free of charge, to any person obtaining a copy of this software and associated documentation files (the "Software"), to deal in the Software without restriction, including without limitation the rights to use, copy, modify, merge, publish, distribute, sublicense, and/or sell copies of the Software, and to permit persons to whom the Software is furnished to do so, subject to the following conditions:

The above copyright notice and this permission notice shall be included in all copies or substantial portions of the Software.

THE SOFTWARE IS PROVIDED "AS IS", WITHOUT WARRANTY OF ANY KIND, EXPRESS OR IMPLIED, INCLUDING BUT NOT LIMITED TO THE WARRANTIES OF MERCHANTABILITY, FITNESS FOR A PAR-TICULAR PURPOSE AND NONINFRINGEMENT. IN NO EVENT SHALL THE AUTHORS OR COPYRIGHT HOLDERS BE LIABLE FOR ANY CLAIM, DAMAGES OR OTHER LIABILITY, WHETHER IN AN ACTION OF CONTRACT, TORT OR OTHERWISE, ARISING FROM, OUT OF OR IN CONNECTION WITH THE SOFT-WARE OR THE USE OR OTHER DEALINGS IN THE SOFTWARE.

### **INDEX**

# <span id="page-22-0"></span>A

add\_dummy() (*torchrecorder.recorder.Recorder method*), [15](#page-18-1) add\_edge() (*torchrecorder.recorder.Recorder method*), [15](#page-18-1) add\_node() (*torchrecorder.recorder.Recorder method*), [15](#page-18-1)

# B

BaseNode (*class in torchrecorder.nodes*), [13](#page-16-4) BaseRenderer (*class in torchrecorder.renderer.base*), [14](#page-17-6)

# D

depth (*torchrecorder.nodes.BaseNode attribute*), [13](#page-16-4) depth (*torchrecorder.nodes.LayerNode attribute*), [12](#page-15-6) depth (*torchrecorder.nodes.OpNode attribute*), [12](#page-15-6) depth (*torchrecorder.nodes.ParamNode attribute*), [13](#page-16-4) depth (*torchrecorder.nodes.TensorNode attribute*), [12](#page-15-6)

# E

edges (*torchrecorder.recorder.Recorder attribute*), [15](#page-18-1)

# F

fn (*torchrecorder.nodes.BaseNode attribute*), [13](#page-16-4) fn (*torchrecorder.nodes.LayerNode attribute*), [12](#page-15-6) fn (*torchrecorder.nodes.OpNode attribute*), [12](#page-15-6) fn (*torchrecorder.nodes.ParamNode attribute*), [13](#page-16-4) fn (*torchrecorder.nodes.TensorNode attribute*), [11](#page-14-6) fn\_set (*torchrecorder.recorder.Recorder attribute*), [15](#page-18-1) fn\_types (*torchrecorder.recorder.Recorder attribute*), [15](#page-18-1)

# G

GraphvizRenderer (*class in torchrecorder.renderer*), [14](#page-17-6)

GraphvizStyler (*class in torchrecorder.renderer*), [11](#page-14-6)

# L

LayerNode (*class in torchrecorder.nodes*), [12](#page-15-6) leaf\_dummy() (*in module torchrecorder.recorder*), [17](#page-20-3)

### M

make\_dot() (*in module torchrecorder*), [11](#page-14-6)

### N

name (*torchrecorder.nodes.BaseNode attribute*), [13](#page-16-4) name (*torchrecorder.nodes.LayerNode attribute*), [12](#page-15-6) name (*torchrecorder.nodes.OpNode attribute*), [12](#page-15-6) name (*torchrecorder.nodes.ParamNode attribute*), [13](#page-16-4) name (*torchrecorder.nodes.TensorNode attribute*), [11](#page-14-6) nodes (*torchrecorder.recorder.Recorder attribute*), [15](#page-18-1)

# O

op\_acc() (*in module torchrecorder.recorder*), [16](#page-19-0) OpNode (*class in torchrecorder.nodes*), [12](#page-15-6)

### P

param\_acc() (*in module torchrecorder.recorder*), [16](#page-19-0) ParamNode (*class in torchrecorder.nodes*), [13](#page-16-4) parent (*torchrecorder.nodes.BaseNode attribute*), [13](#page-16-4) parent (*torchrecorder.nodes.LayerNode attribute*), [12](#page-15-6) parent (*torchrecorder.nodes.OpNode attribute*), [12](#page-15-6) parent (*torchrecorder.nodes.ParamNode attribute*), [13](#page-16-4) parent (*torchrecorder.nodes.TensorNode attribute*), [12](#page-15-6) post (*torchrecorder.nodes.LayerNode attribute*), [13](#page-16-4) posthook() (*in module torchrecorder.recorder*), [17](#page-20-3) pre (*torchrecorder.nodes.LayerNode attribute*), [12](#page-15-6) prehook() (*in module torchrecorder.recorder*), [17](#page-20-3) processed (*torchrecorder.renderer.base.BaseRenderer attribute*), [15](#page-18-1)

# R

rec (*torchrecorder.renderer.base.BaseRenderer attribute*), [14](#page-17-6) record() (*in module torchrecorder*), [10](#page-13-2) Recorder (*class in torchrecorder.recorder*), [15](#page-18-1) register\_hooks() (*torchrecorder.recorder.Recorder method*), [16](#page-19-0) remove\_hooks() (*torchrecorder.recorder.Recorder method*), [16](#page-19-0)

render\_depth (*torchrecorder.renderer.base.BaseRenderer attribute*), [14](#page-17-6)

render\_edge() (*torchrecorder.renderer.GraphvizRenderer method*), [14](#page-17-6) render\_network() (*in module torchrecorder*), [10](#page-13-2) render\_node() (*torchrecorder.renderer.GraphvizRenderer method*), [14](#page-17-6) render\_recursive\_node() (*torchrecorder.renderer.GraphvizRenderer method*), [14](#page-17-6)

# S

- style\_edge() (*torchrecorder.renderer.GraphvizStyler method*), [11](#page-14-6)
- style\_node() (*torchrecorder.renderer.GraphvizStyler method*), [11](#page-14-6)
- styler (*torchrecorder.renderer.GraphvizRenderer attribute*), [14](#page-17-6)
- styles (*torchrecorder.renderer.GraphvizStyler attribute*), [11](#page-14-6)
- subnets (*torchrecorder.nodes.LayerNode attribute*), [12](#page-15-6)

# T

tensor\_acc() (*in module torchrecorder.recorder*), [16](#page-19-0) TensorNode (*class in torchrecorder.nodes*), [11](#page-14-6)